## **Making an addendum to an approved APS.**

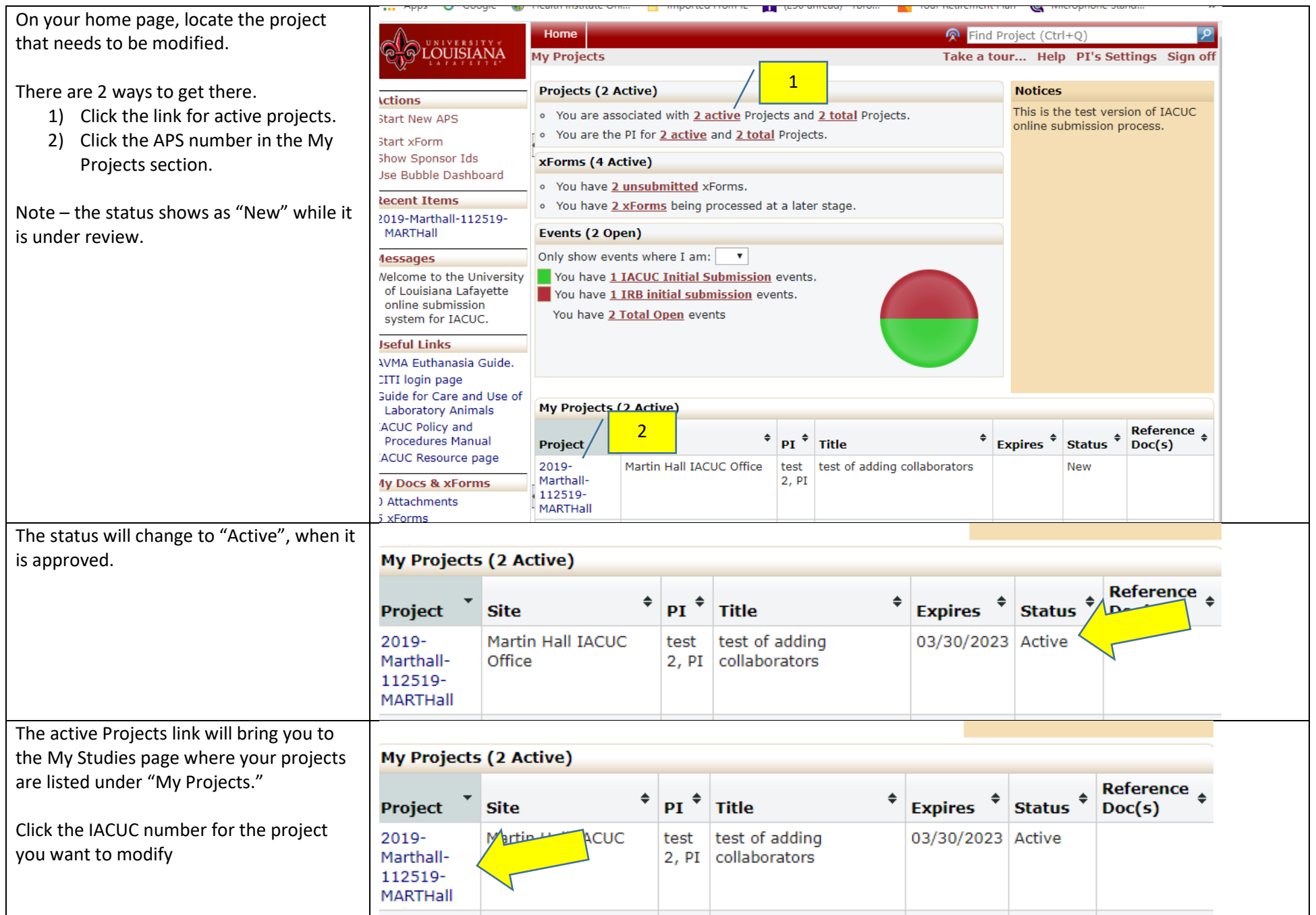

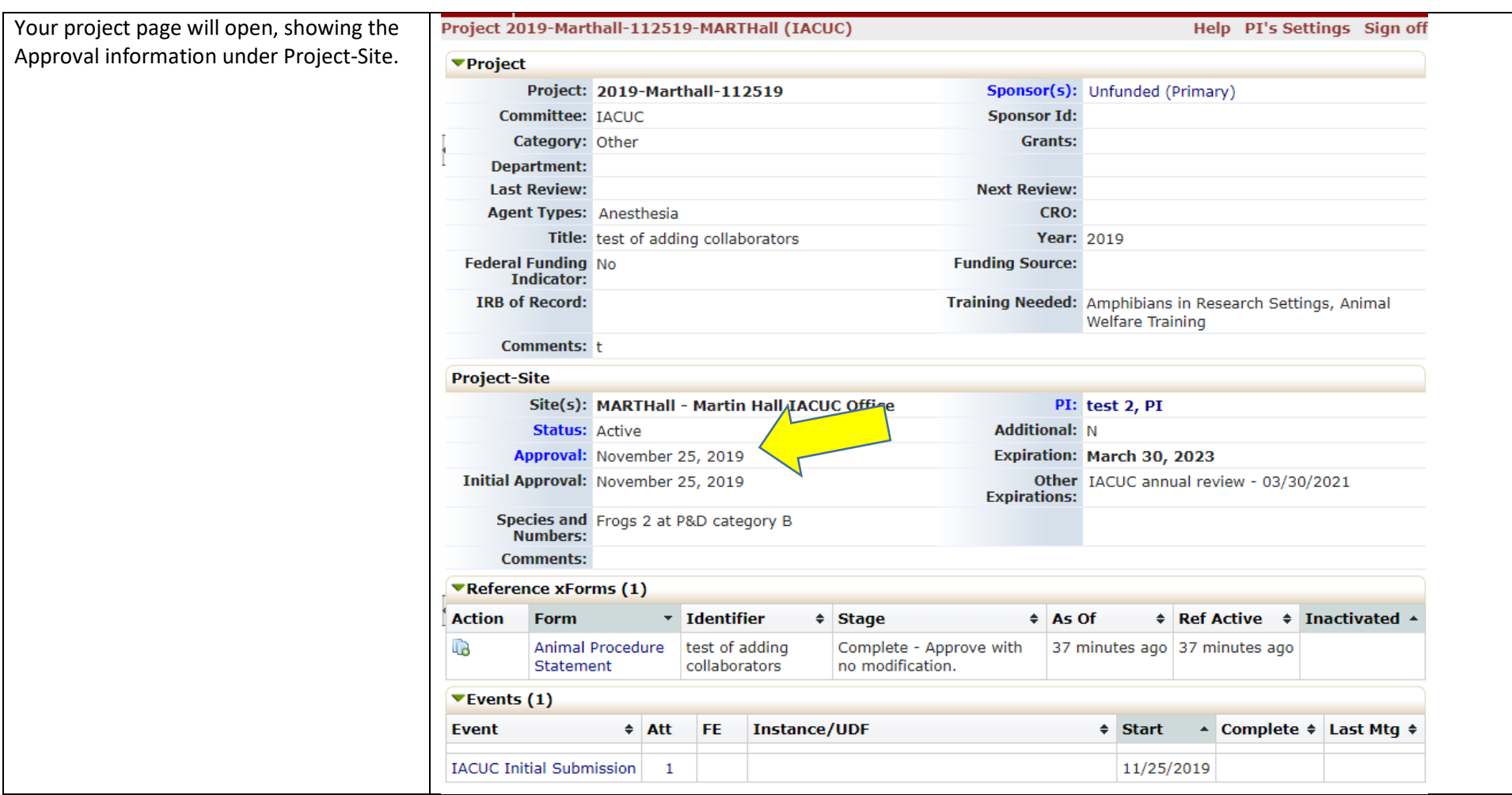

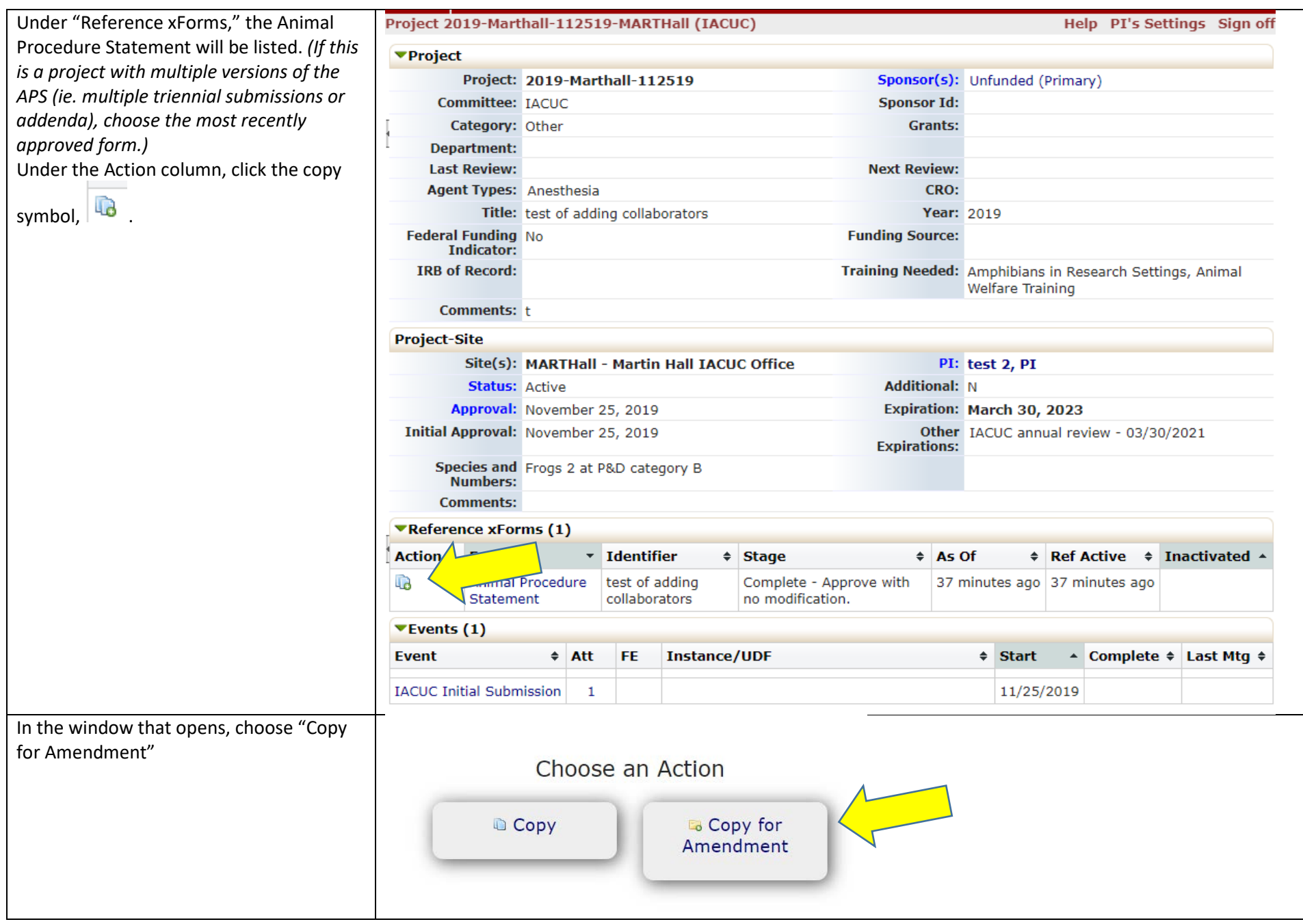

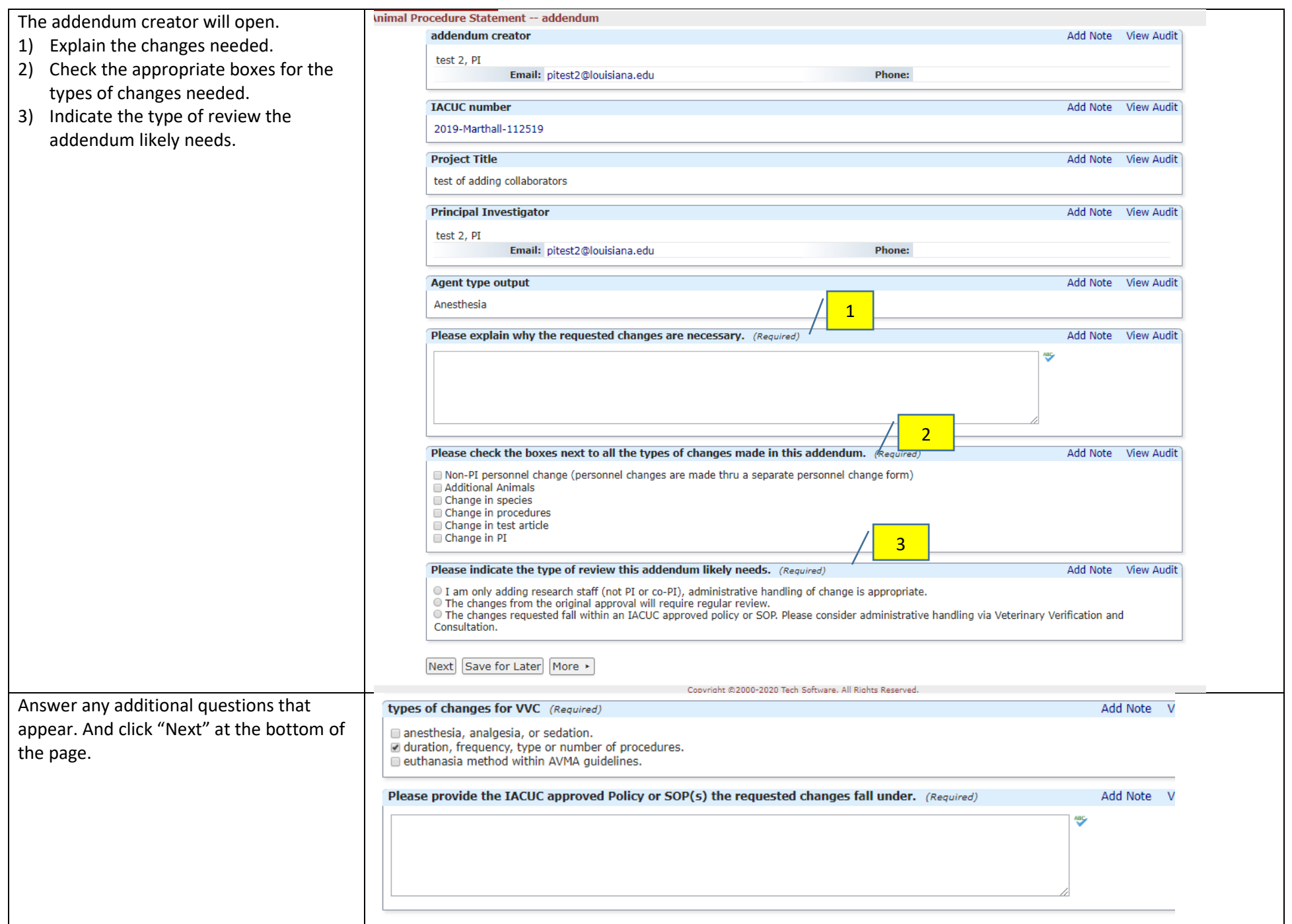

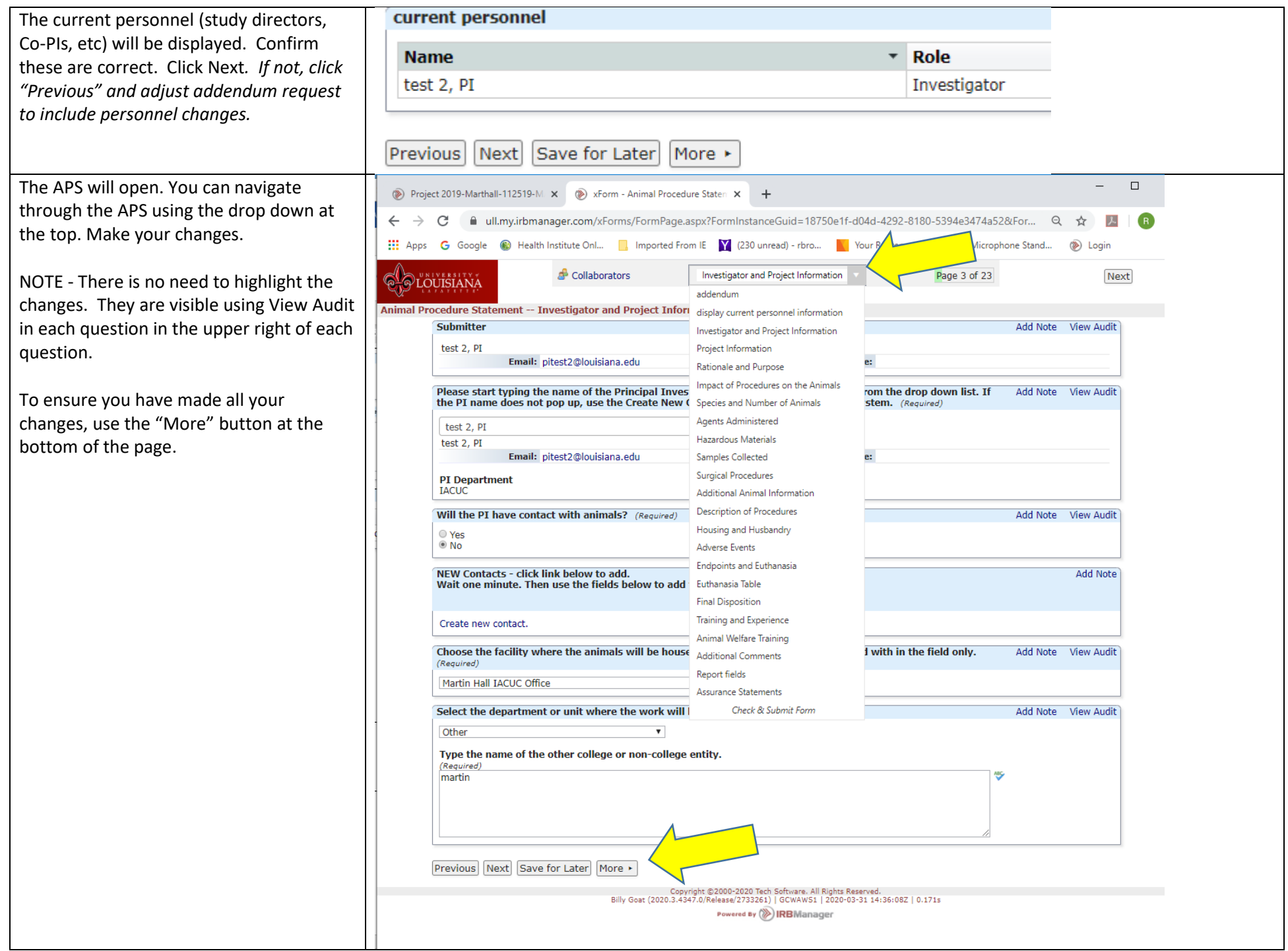

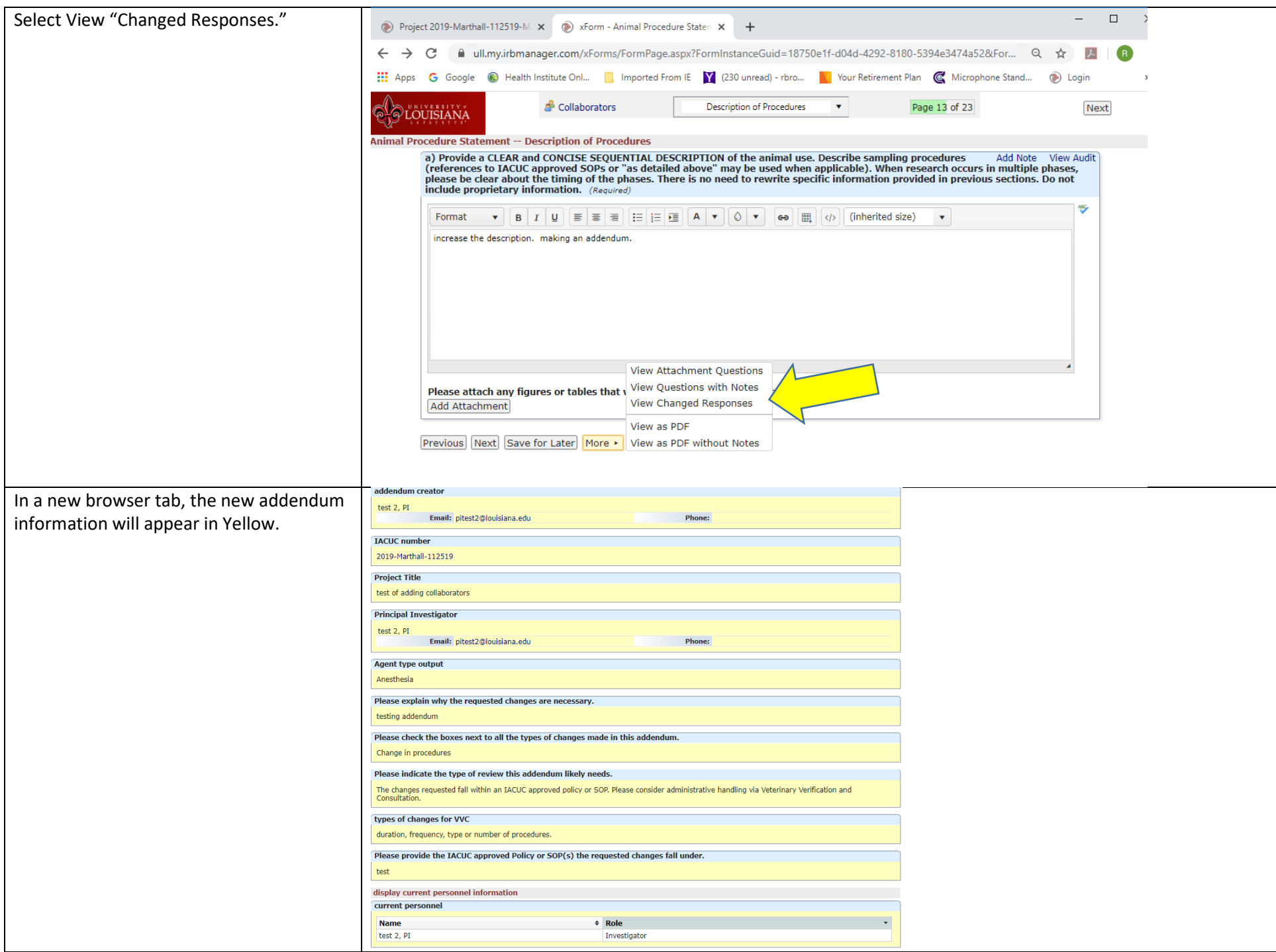

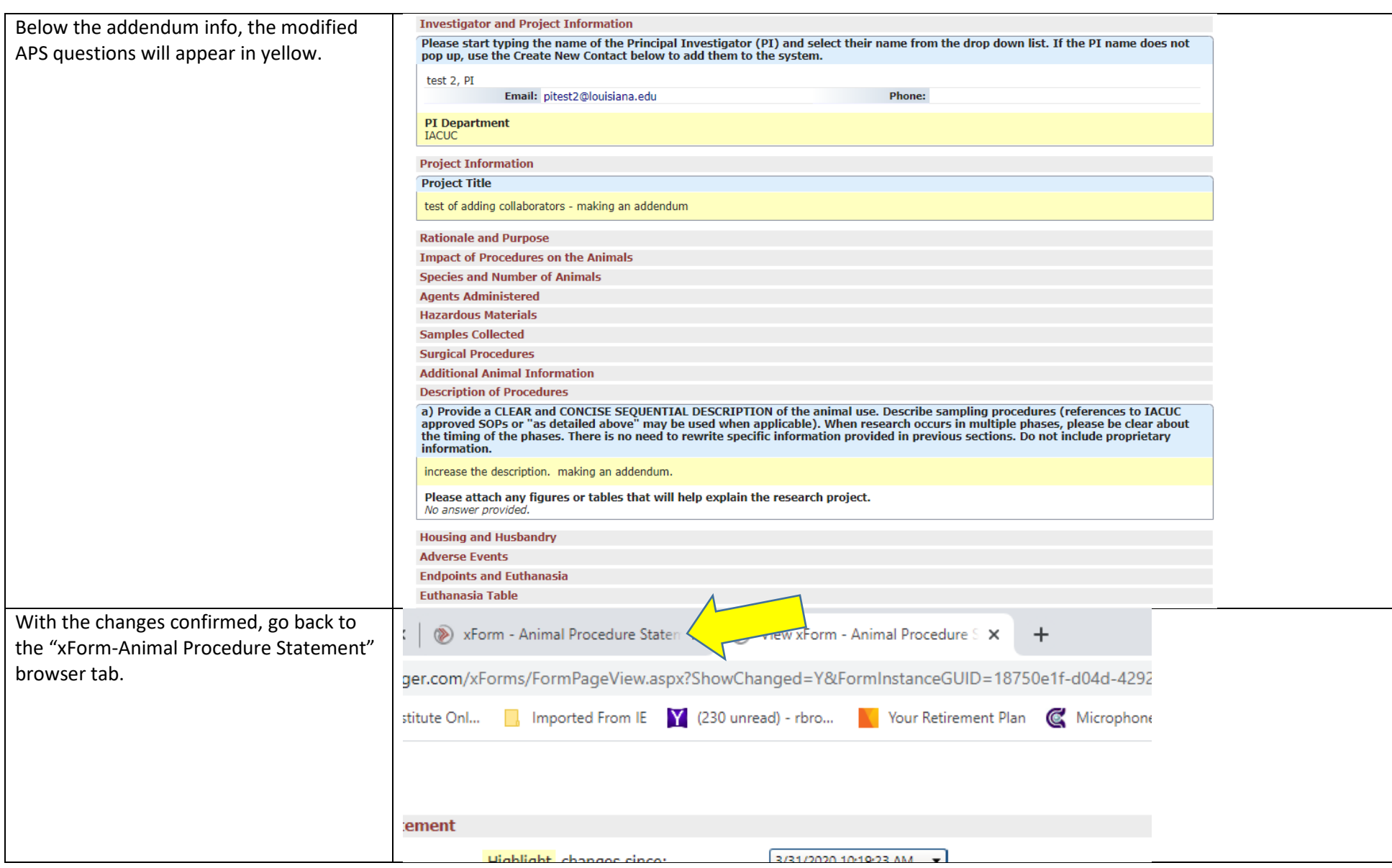

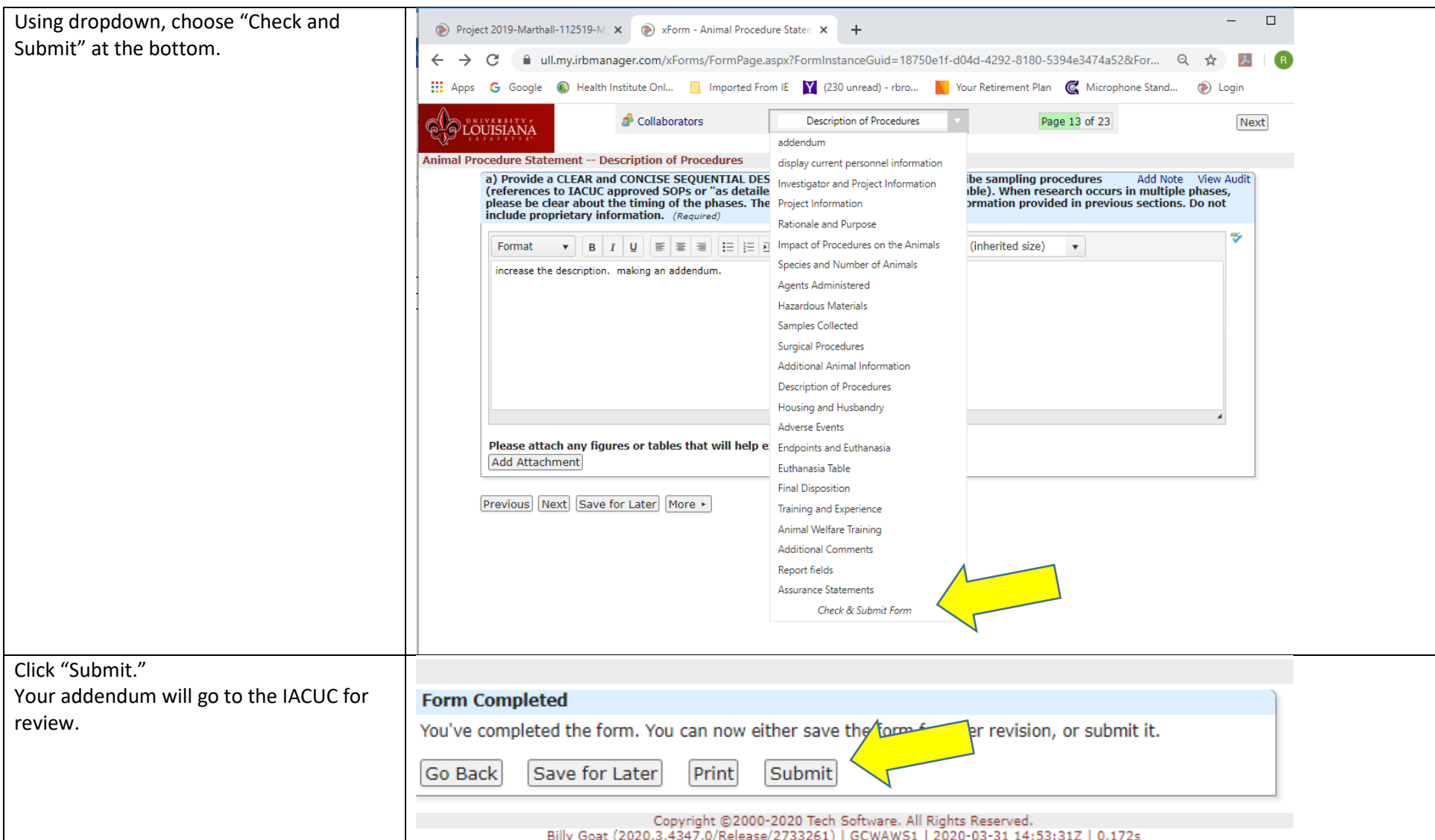

Billy Goat (2020.3.4347.0/Release/2733261) | GCWAWS1 | 2020-03-31 14:53:31Z | 0.172s